[Q]: OS2TeX виснет при установке

[A]: George Shapovalov (2:5020/341.26)

При установке инсталятор запускает кучу CMD'шников. Hекоторые из них используют файлы ответов \*.ans. Почему-то происходит ошибка и инсталятор ничего не делает. Поэтому надо переключиться в сессию с CMD и понажимать 'y' и Enter. Вcе должно нормально установиться.

From: <http://www.osfree.org/doku/> - **osFree wiki**

Permanent link: **<http://www.osfree.org/doku/doku.php?id=ru:os2faq:os2soft:os2soft.049>**

Last update: **2014/06/20 05:08**

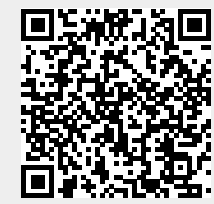